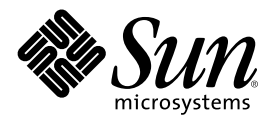

# Solaris 8 10/01: Suplemento de novedades del sistema operativo

Sun Microsystems, Inc. 901 San Antonio Road Palo Alto, CA 94303-4900 U.S.A.

Referencia 816-2271-10 Noviembre de 2001

Copyright 2001 Sun Microsystems, Inc. 901 San Antonio Road, Palo Alto, California 94303-4900 U.S.A. Todos los derechos reservados.

Este producto o documento está protegido por copyright y distribuido bajo licencias que restringen su uso, copia, distribución y descompilación. No se puede reproducir parte alguna de este producto o documento en ninguna forma ni por cualquier medio sin la<br>autorización previa por escrito de Sun y sus licenciadores, si los hubiera. El software de ter protegido por el copyright y con licencia de los distribuidores de Sun.

Algunas partes de este producto pueden derivarse de los sistemas Berkeley BSD, bajo licencia de la Universidad de California. UNIX es una marca registrada en los EE.UU. y otros países, bajo licencia exclusiva de X/Open Company, Ltd.

Sun, Sun Microsystems, el logotipo de Sun, docs.sun.com, AnswerBook, AnswerBook2, > Solaris Management Console, iPlanet, Java, J2SE, Java HotSpot, Java Naming and Directory Interface, JumpStart, Sun Enterprise 10000, Solaris Web Start, Sun Blade, Sun Ray, y Solaris son marcas comerciales, marcas comerciales registradas o marcas de servicio de Sun Microsystems, Inc. en los EE.UU. y en otros países. Todas las marcas comerciales SPARC se utilizan bajo licencia y son marcas comerciales o marcas comerciales registradas de SPARC International, Inc. en EE.UU. y otros países. Los productos con las marcas comerciales SPARC se basan en una arquitectura desarrollada por Sun Microsystems, Inc.PostScript(TM) es una marca comercial o marca registrada de Adobe Systems, Incorporated, que puede registrarse en algunos lugares.

La interfaz gráfica de usuario OPEN LOOK y Sun<sup>™</sup> fue desarrollada por Sun Microsystems, Inc. para sus usuarios y licenciatarios. Sun reconoce los esfuerzos pioneros de Xerox en la investigación y desarrollo del concepto de interfaces gráficas o visuales de usuario para el sector informático. Sun mantiene una licencia no exclusiva de Xerox para Xerox Graphical User Interface, que también cubre a los licenciatarios de Sun que implanten GUI de OPEN LOOK y que por otra parte cumplan con los acuerdos de licencia por escrito de Sun.

ESTA DOCUMENTACIÓN SE PROPORCIONA "TAL CUAL". SE RENUNCIA A TODAS LAS CONDICIONES EXPRESAS O IMPLÍCITAS, REPRESENTACIONES Y GARANTÍAS, INCLUIDA CUALQUIER GARANTÍA IMPLÍCITA DE COMERCIALIZACIÓN, ADECUACIÓN PARA UNA FINALIDAD DETERMINADA O DE NO CONTRAVENCIÓN, EXCEPTO EN AQUELLOS CASOS EN QUE DICHA RENUNCIA NO FUERA LEGALMENTE VÁLIDA.

Copyright 2001 Sun Microsystems, Inc. 901 San Antonio Road, Palo Alto, Californie 94303-4900 Etats-Unis. Tous droits réservés.

Ce produit ou document est protégé par un copyright et distribué avec des licences qui en restreignent l'utilisation, la copie, la distribution, et la décompilation. Aucune partie de ce produit ou document ne peut être reproduite sous aucune forme, par quelque moyen que ce soit, sans l'autorisation préalable et écrite de Sun et de ses bailleurs de licence, s'il y en a. Le logiciel détenu par des tiers, et qui comprend la technologie relative aux polices de caractères, est protégé par un copyright et licencié par des fournisseurs de Sun.

Des parties de ce produit pourront être dérivées du système Berkeley BSD licenciés par l'Université de Californie. UNIX est une marque déposée aux Etats-Unis et dans d'autres pays et licenciée exclusivement par X/Open Company, Ltd.

Sun, Sun Microsystems, le logo Sun, docs.sun.com, AnswerBook, AnswerBook2, < Solaris Management Console, iPlanet, Java, J2SE, Java HotSpot, Java Naming and Directory Interface, JumpStart, Sun Enterprise, Solaris Web Start, Sun Blade, Sun Ray, et Solaris sont des marques de fabrique ou des marques déposées, ou marques de service, de Sun Microsystems, Inc. aux Etats-Unis et dans d'autres pays. Toutes les marques SPARC sont utilisées sous licence et sont des marques de fabrique ou des marques déposées de SPARC International, Inc. aux Etats-Unis et dans d'autres pays. Les produits portant les marques SPARC sont basés sur une architecture développée par Sun Microsystems, Inc.PostScript est une marque de fabrique d'Adobe Systems, Incorporated, laquelle pourrait être déposée dans certaines juridictions.

J<br>L'interface d'utilisation graphique OPEN LOOK et Sun™ a été développée par Sun Microsystems, Inc. pour ses utilisateurs et licenciés. Sun reconnaît les efforts de pionniers de Xerox pour la recherche et le développement du concept des interfaces d'utilisation visuelle ou graphique pour l'industrie de l'informatique. Sun détient une licence non exclusive de Xerox sur l'interface d'utilisation graphique Xerox, cette licence couvrant également les licenciés de Sun qui mettent en place l'interface d'utilisation graphique OPEN LOOK et qui en outre se conforment aux licences écrites de Sun.

CETTE PUBLICATION EST FOURNIE "EN L'ETAT" ET AUCUNE GARANTIE, EXPRESSE OU IMPLICITE, N'EST ACCORDEE, Y COMPRIS DES GARANTIES CONCERNANT LA VALEUR MARCHANDE, L'APTITUDE DE LA PUBLICATION A REPONDRE A UNE UTILISATION PARTICULIERE, OU LE FAIT QU'ELLE NE SOIT PAS CONTREFAISANTE DE PRODUIT DE TIERS. CE DENI DE GARANTIE NE S'APPLIQUERAIT PAS, DANS LA MESURE OU IL SERAIT TENU JURIDIQUEMENT NUL ET NON AVENU.

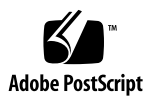

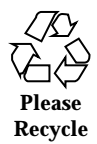

# Contenido

**Prólogo 5**

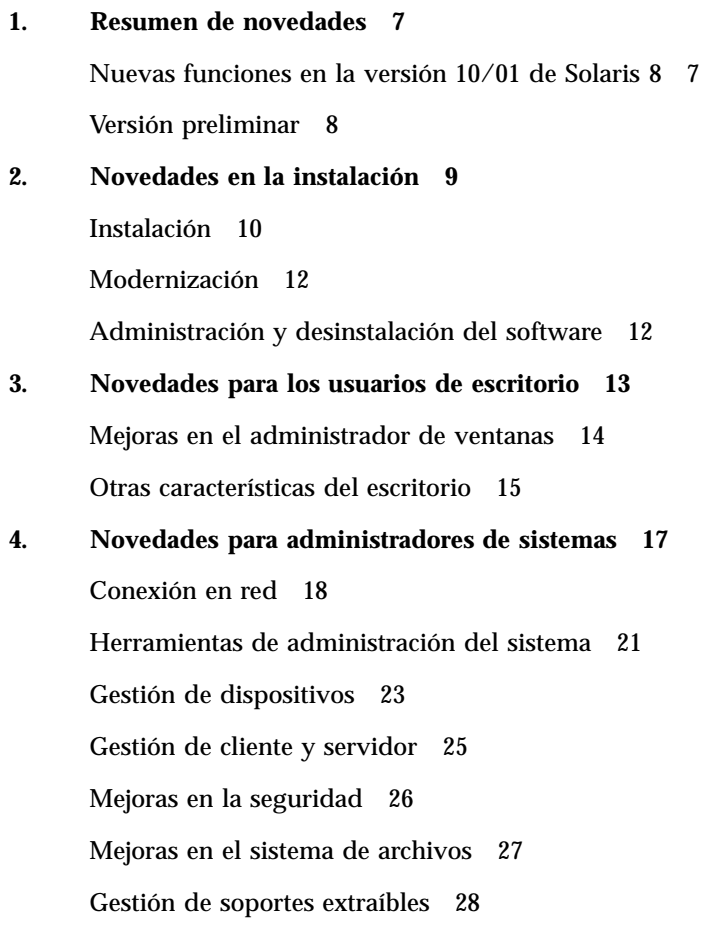

Mejoras en los recursos del sistema 28 Mejoras en el rendimiento del sistema 29 **5. Novedades para desarrolladores 31**

Herramientas de desarrollo 32 Controladores de dispositivos de escritura 36 Admisión de idiomas 38 Versiones de Java 39

### Prólogo

El *Solaris 8 10/01: Suplemento de novedades del sistema operativo* describe las nuevas características de las versiones de actualizacion de Solaris<sup>™</sup>.

**Nota -** El entorno operativo de Solaris se ejecuta en dos tipos de hardware o plataformas: SPARC™ y AI (Arquitectura Intel), así como en espacios de direccionamiento de 32 y de 64 bits. La información de este documento se aplica tanto a las plataformas como a los espacios de direccionamiento, salvo que se indique específicamente en un capítulo, apartado, nota, viñeta, figura, ejemplo o ejemplo de código.

### Solicitud de documentación de Sun

Fatbrain.com, la librería profesional más amplia que existe en Internet, almacena documentación de productos seleccionados de Sun Microsystems, Inc.

Para obtener una lista de documentos y saber cómo solicitarlos, visite el Centro de documentación de Sun de Fatbrain.com en la dirección http://www1.fatbrain.com/documentation/sun.

### Acceso a la documentación en línea de Sun

La sede Web docs.sun.com<sup>SM</sup> permite acceder a la documentación técnica de Sun en línea. Puede explorar el archivo docs.sun.com o buscar el título de un manual o un tema específico. El URL es http://docs.sun.com.

### Convenciones tipográficas

La tabla siguiente describe los cambios tipográficos utilizados en este manual.

| Tipo de letra o<br>símbolo | Significado                                                                                  | Ejemplo                                                                                                    |
|----------------------------|----------------------------------------------------------------------------------------------|----------------------------------------------------------------------------------------------------|
| AaBbCc123                  | Nombres de los comandos, archivos y<br>directorios; la salida en pantalla del<br>computador. | Modifique el archivo.login<br>Utilice el comando $1s$ –a para<br>mostrar todos los archivos.<br>nombre sistema% tiene<br>correo.                                |
| AaBbCc123                  | Lo que escribe, contrastado con la salida<br>por pantalla del computador.                    | nombre máquina% su<br>Contraseña:                                                                                                    |
| $A$ aB $b$ Cc123           | Plantilla de línea de comandos:<br>sustitúyala por un nombre o valor real.                   | Para suprimir un archivo,<br>escriba rm nombrearchivo.                                                                                                    |
| $A$ aB $b$ Cc123           | Títulos de los manuales, palabras o<br>términos nuevos o palabras destacables.               | Consulte el Capítulo 6 de la<br>Guía del usuario.<br>Estas se denominan opción de<br>clase.<br>Debe ser el <i>usuario root</i> para<br>realizar esta operación. |

**TABLA P–1** Convenciones tipográficas

### Resumen de novedades

El documento *Solaris 8 10/01: Suplemento de novedades del sistema operativo* resalta las nuevas funciones que se han agregado al sistema operativo para las versiones de actualización de Solaris 8.

Este libro es el único documento disponible de la versión 10/01 de Solaris 8. Proporciona suplementos actualizados y documentados relativos al uso de las nuevas funciones. Este libro proporciona solamente resúmenes de funciones.

El documento *Solaris 8 10/01: Suplemento de novedes del sistema operativo* abarca los temas siguientes:

- Novedades en la instalación
- Novedades para los usuarios de escritorio
- Novedades para administradores de sistemas
- Novedades para desarrolladores

### Nuevas funciones en la versión 10/01 de Solaris 8

*Solaris 8 10/01: Suplemento de novedades del sistema operativo* describe brevemente todas las funciones incluidas en las todas las actualizaciones de Solaris 8.

La lista siguiente identifica las funciones nuevas de la versión 10/01 de Solaris 8.

Nuevas caracteristicas de instalación:

Modernización automática de Solaris

AI: Entorno de red PXE

Nuevas funciones para usuarios del escritorio:

- Visualización estéreo en sdtaudio
- Compatibilidad añadida para dispositivos de sólo lectura y sólo reproducción
- Estándares Energy Star

Nuevas funciones para los administradores del sistema:

- Edición PPPoE a Solaris PPP 4.0
- Reconfiguracion dinámica (DR) 3.0
- Admisión USB y admisión de audio USB

Nuevas funciones para desarrolladores de software:

- SPARC: Interfaz de aplicaciones a memoria remota compartida en clústers
- **Frame Buffer Power Management**
- Java 2 SDK, Edición estándar v. 1.3.1

## Versión preliminar

### **Descripción de características**

### **Directorio EA**

Esta versión contiene un directorio Early Access (EA), con software EA. Para obtener más información, consulte el archivo README en el CD 2 de 2 del software de Solaris.

### Novedades en la instalación

Este capítulo resalta las nuevas funciones de instalación en las versiones de actualización de Solaris 8.

**Nota -** Para la mayoría de las páginas actuales de comando man, debe utilizar el comando man. Las páginas del comando man de la versión de actualización de Solaris 8 contienen nueva información sobre las funciones que no se encuentra en el *Conjunto de manuales de referencia de Solaris 8*.

### Instalación

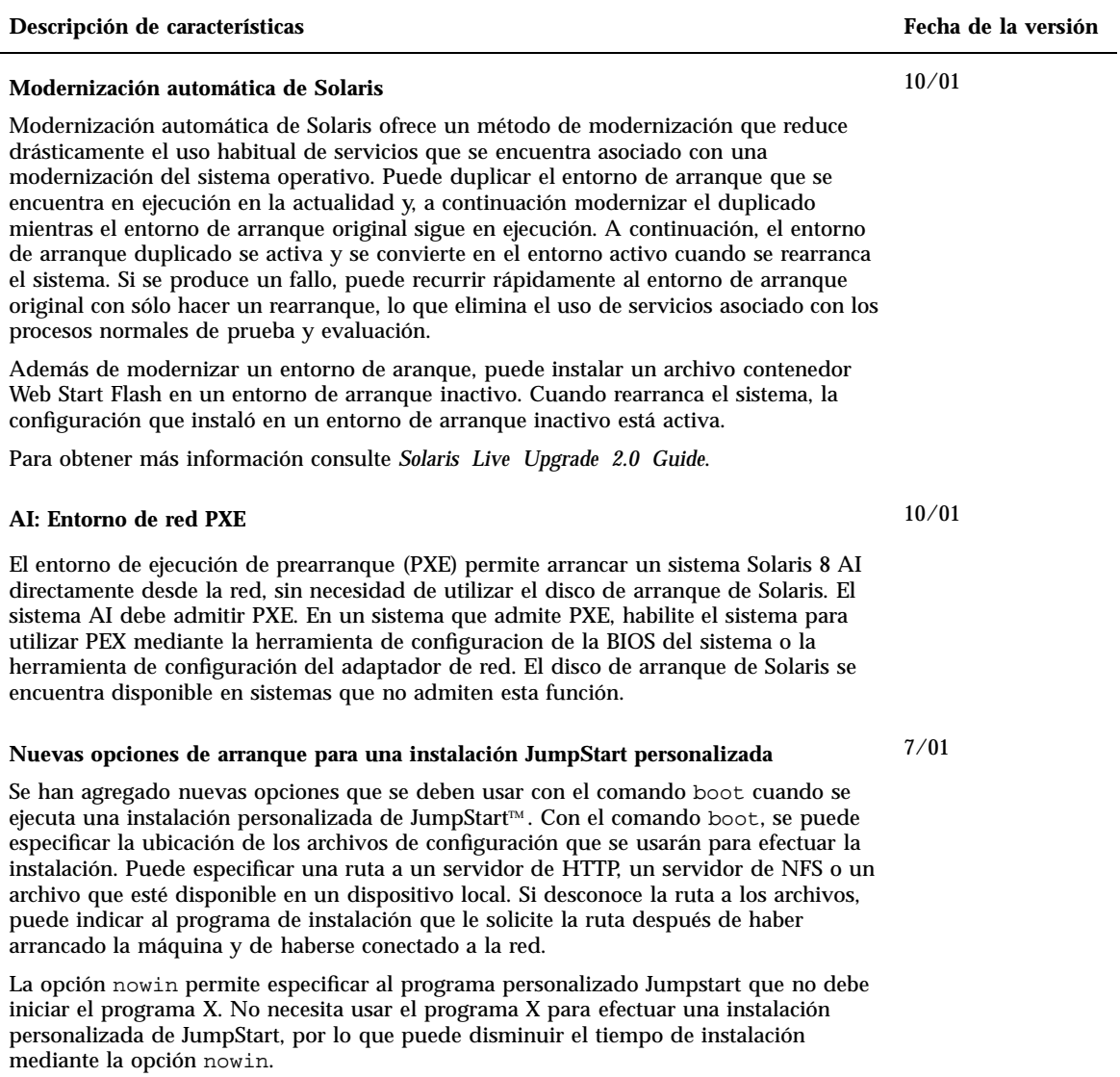

Si desea instrucciones detalladas acerca del uso de estas nuevas opciones, consulte "Performing a Custom JumpStart Installation" in *Solaris 8 Advanced Installation Guide*.

### **Descripción de características Fecha de la versión**

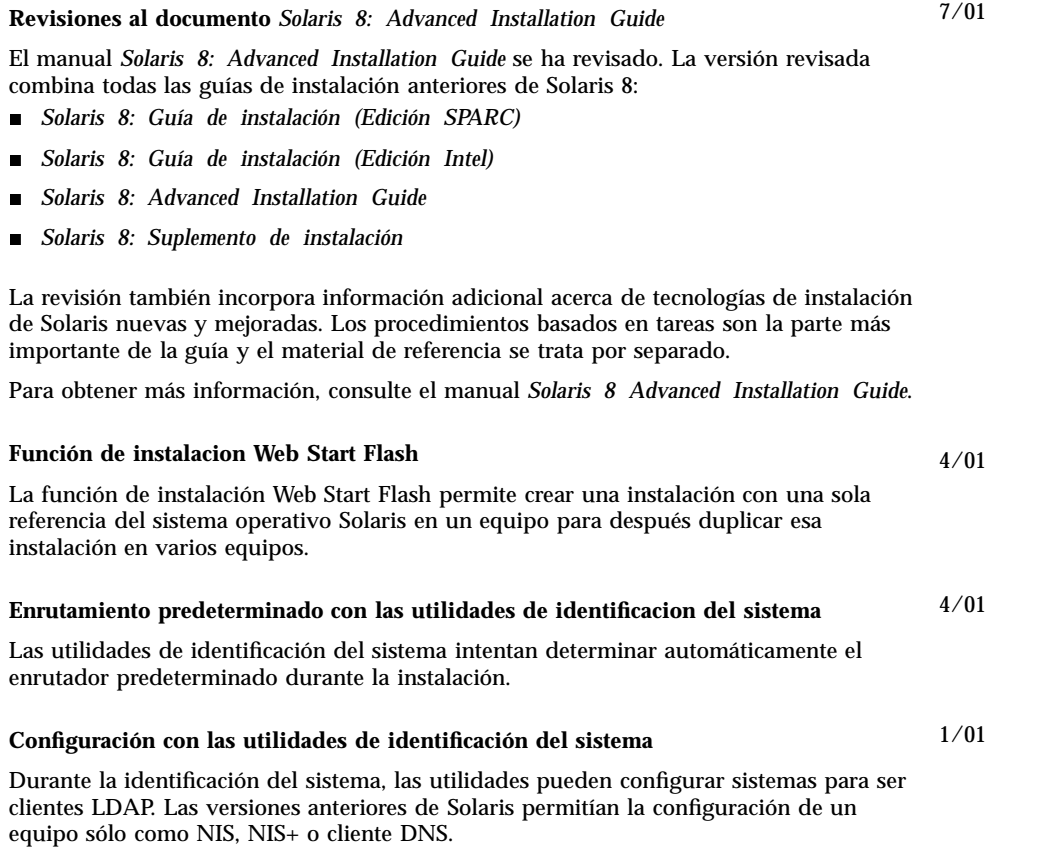

## Modernización

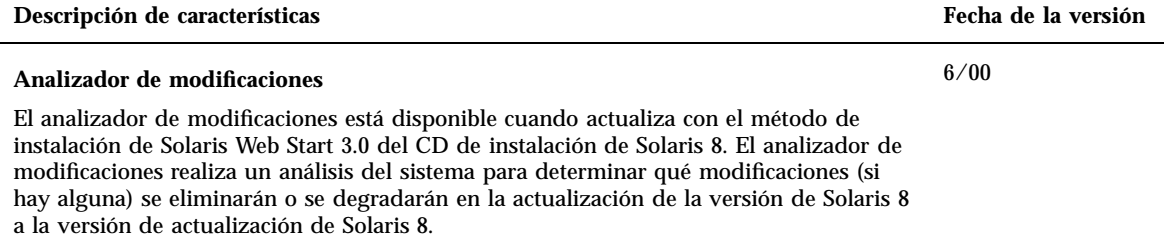

### Administración y desinstalación del software

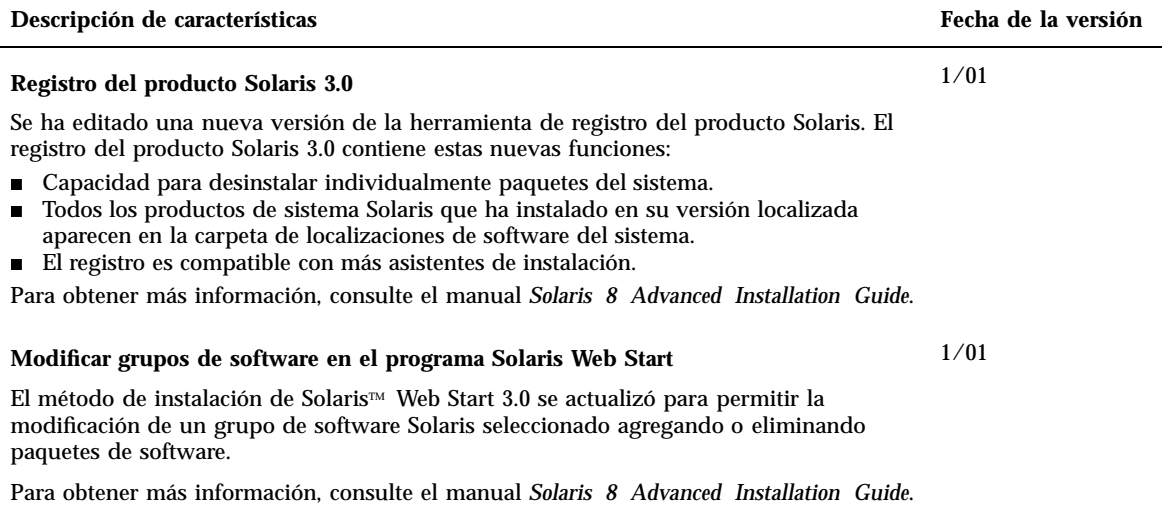

### Novedades para los usuarios de escritorio

Este capítulo explica las nuevas características de escritorio que se han añadido a las versiones de actualización de Solaris 8.

**Nota -** Para la mayoría de las páginas actuales de comando man, debe utilizar el comando man. Las páginas del comando man de la versión de actualización de Solaris 8 contienen nueva información sobre las características, que no se encuentra en el *Conjunto de manuales de referencia de Solaris 8*.

# Mejoras en el administrador de ventanas

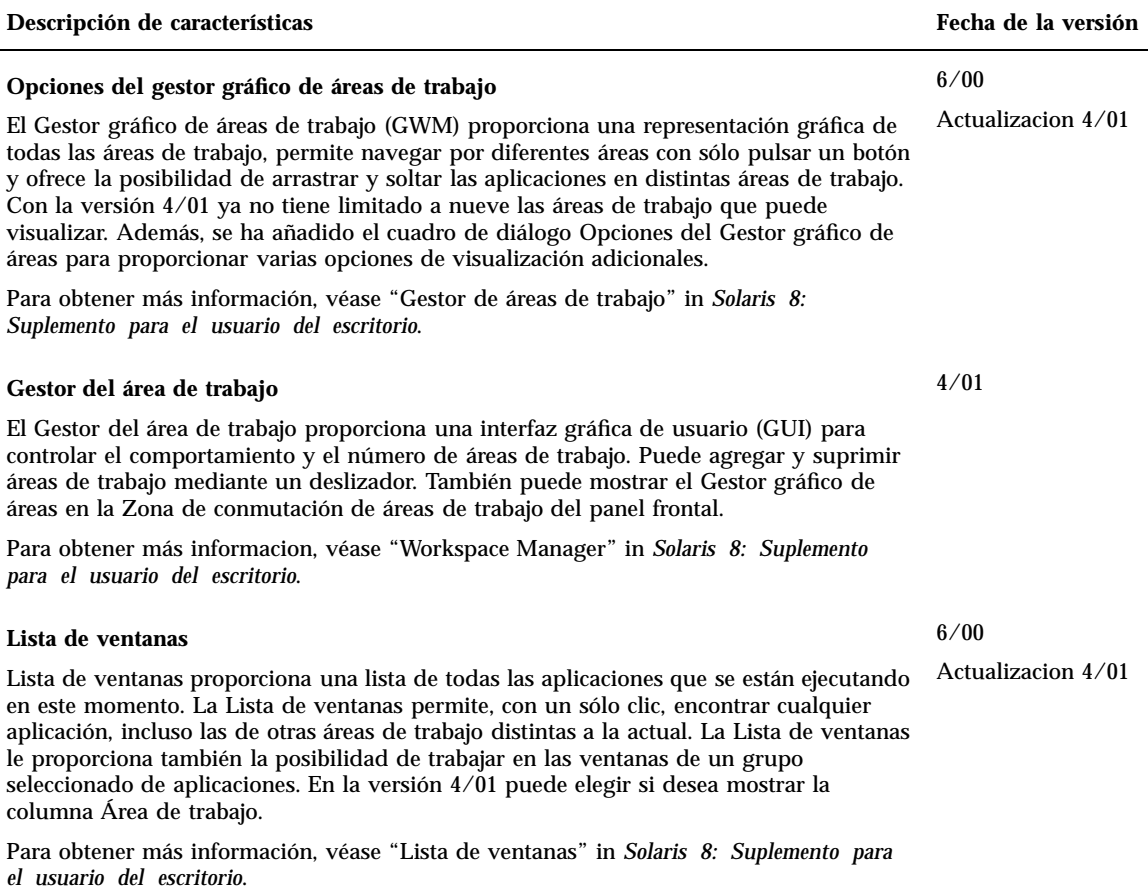

### Otras características del escritorio

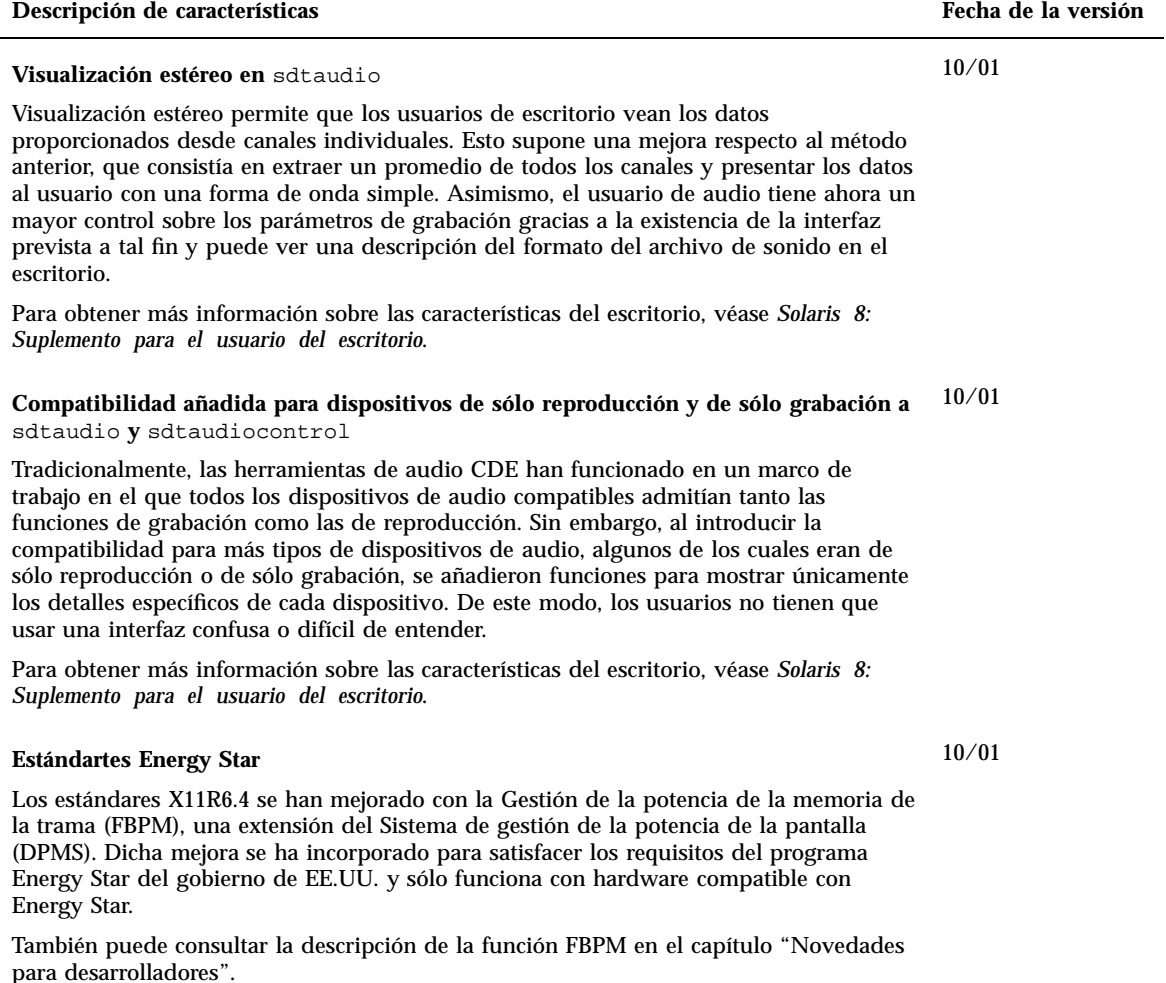

### **Descripción de características Fecha de la versión**

### **AI: Posibilidad de incluir la emulación de un ratón de tres botones en un ratón de dos botones**

Comenzando con la versión de Solaris 8 4/01 *(Edición Intel)*, la utilidad kdmconfig(1M) configura un ratón de dos botones como un ratón de tres botones (de manera predeterminada). Para emular el botón central en un ratón de dos botones, debe pulsar los dos botones simultáneamente. Para desactivar dicha emulación, seleccione una entrada de dos botones con emulación de tres botones en la lista de dispositivos de señalización que se muestra en la utilidad kdmconfig. Los usuarios advertirán este cambio cuando utilicen una aplicación que suponga la existenca de un raton de tres botones. Ahora el botón derecho genera un evento del botón 3, mientras que antes generaba un evento del botón 2.

### **Adición de varios archivos a un mensaje de correo electrónico**

Esta función permite mantener abierto el cuadro de diálogo Envío de correo - Anexos - Agregar para añadir dos o más archivos a un mensaje de correo electrónico, lo que elimina la necesidad de seleccionar la opción Agregar archivo del menú Anexos para cada uno de los archivos que se anexe.

Para obtener más información, véase "Agregar varios archivos a un correo electrónico" in *Solaris 8: Suplemento para el usuario del escritorio*.

#### **Gestor de soportes extraíbles**

El Gestor de soportes extraíbles centraliza el acceso a los dispositivos extraíbles en una única ventana. Puede dar formato y consultar propiedades, visualizar estructuras de directorios y, si procede, proteger y segmentar soportes.

Para obtener más información, véase "Utilización del Gestor de soportes extraíbles" in *Solaris 8: Suplemento para el usuario del escritorio*.

6/00 Actualizado el 10/

00

4/01

1/01

### Novedades para administradores de sistemas

Este capítulo resalta las nuevas funciones de administración del sistema que se han añadido a las versiones de actualización Solaris 8.

**Nota -** Para la mayoría de las páginas actuales de comando man, debe utilizar el comando man. Las páginas del comando man de la versión de actualización Solaris 8 contienen información sobre las nuevas funciones que no se encuentra en el *Conjunto de manuales de referencia de Solaris 8*.

# Conexión en red

 $\overline{a}$ 

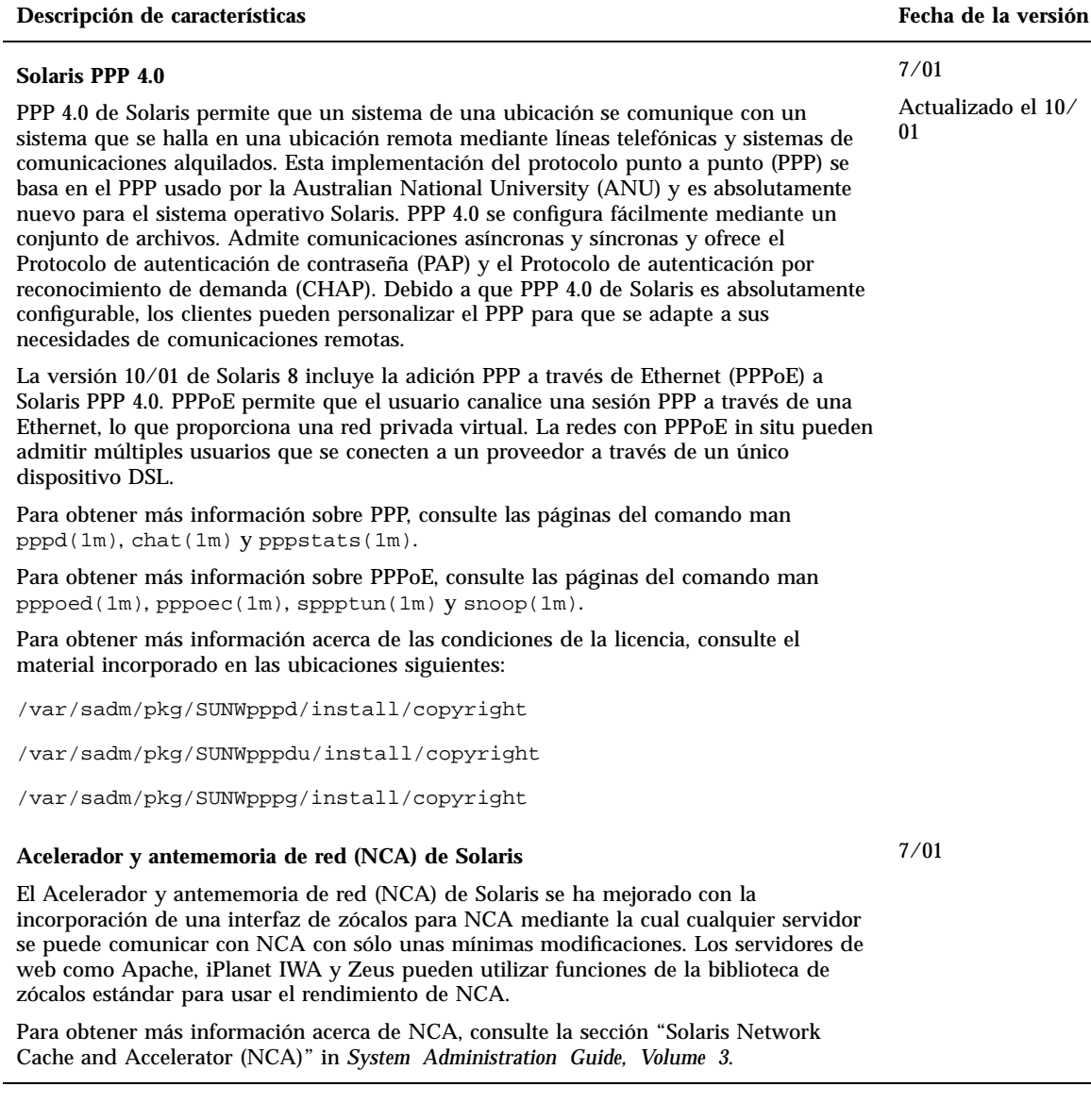

#### **Descripción de características Fecha de la versión**

#### **Dominio Berkeley de nombres de Internet (BIND)**

La nueva funcionalidad del dominio Berkeley de nombres de Internet (BIND) versión 8.2.2 contiene:

- Opciones de configuración para in.named Consulte la página del comando man  $conf(4)$ .
- Ampliaciones de la interfaz de resolución (3RESOLV) de uso seguro en las aplicaciones multiproceso.
- La adición del comando  $\text{ndc}(1\text{M})$ , que se utiliza para iniciar o detener la reconfiguracion de in.named, y el comando dnskeygen(1M), que se utiliza para crear las claves TSIG y DNSSEC.

#### **Mejoras a** sendmail

sendmail (versión 8.10) tiene nuevas opciones de línea de comando, opciones del archivo de configuración nuevas y revisadas, nuevas macros definidas, macros de configuración m4 nuevas y revisadas, indicadores de compilación nuevos y revisados, nuevos indicadores de agente de entrega, nuevas ecuaciones para los agentes de entrega, nuevas características de cola, nuevos usos para LDAP, nuevas características de conjuntos de reglas, nuevas ubicaciones de archivos y una nueva configuración de correo electrónico incorporada.

Para obtener más información, consulte "Mail Services" in *Solaris 8 System Administration Supplement*. "Mail Services" también describe cambios en mail.local, cambios en mailstats y cambios en makemap.

#### **Multiruta de red IP**

La ruta múltiple de red IP permite al sistema recuperarse de los errores de un solo punto mediante adaptadores de red y el aumento del rendimiento de tráfico. En la versión 10/ 00, si se produce un error en el adaptador de red y tiene otro adaptador conectado al mismo vínculo IP, el sistema cambia todos los accesos de red automáticamente desde el adaptador erróneo al otro adaptador. Este proceso asegura el acceso ininterrumpido a la red. Además, cuando tenga varios adaptadores de red conectados al mismo vínculo IP, conseguirá un mayor rendimiento del tráfico al distribuir éste a través de varios adaptadores de red.

En la versión 4/01, la reconfiguración dinámica (DR) usa las rutas múltiples de red IP para poner fuera de servicio un dispositivo de red específico que no tenga efecto en los usuarios de la IP.

La versión 7/01 introduce una nueva función Rearranque seguro de IPMP. Cuando se elimina un NIC no satisfactorio del sistema mediante una reconfiguración dinámica y se efectúa un rearranque antes de la reinserción de un NIC operativo, el sistema sondea, sin éxito, una interfaz para el NIC que se ha omitido. En lugar de perder la dirección de IP, la función Rearranque seguro de IPMP transfiere la dirección de IP a otro NIC del grupo de la interfaz de IPMP.

Para obtener más información, consulte *IP Network Multipathing Administration Guide*.

10/00

Actualización 4/01 y 7/01

Actualizado el 7/01

4/01

4/01

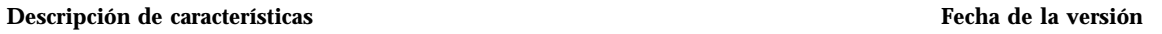

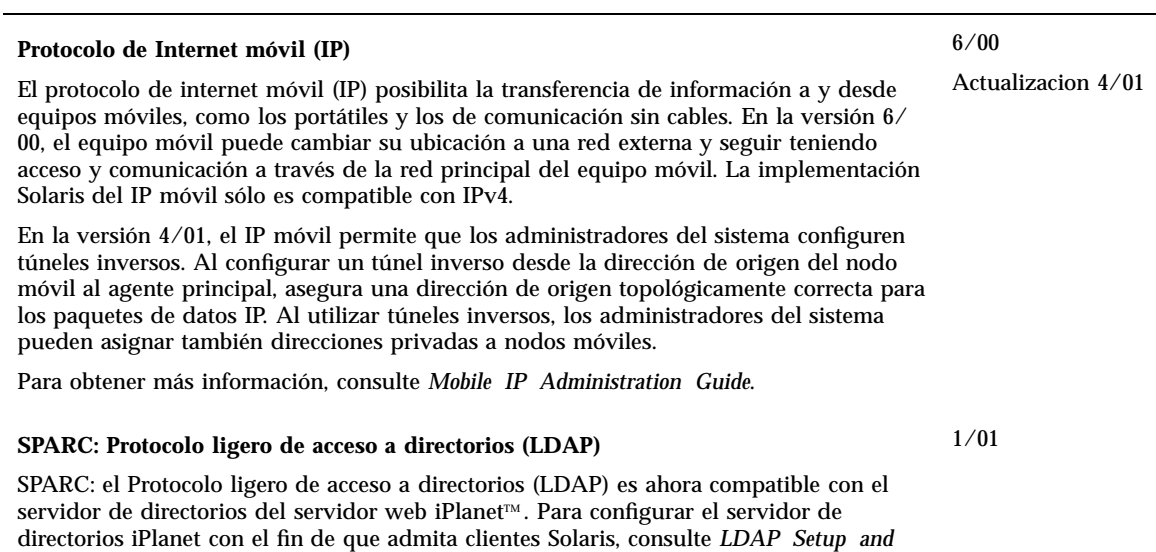

*Configuration Guide*.

### Herramientas de administración del sistema

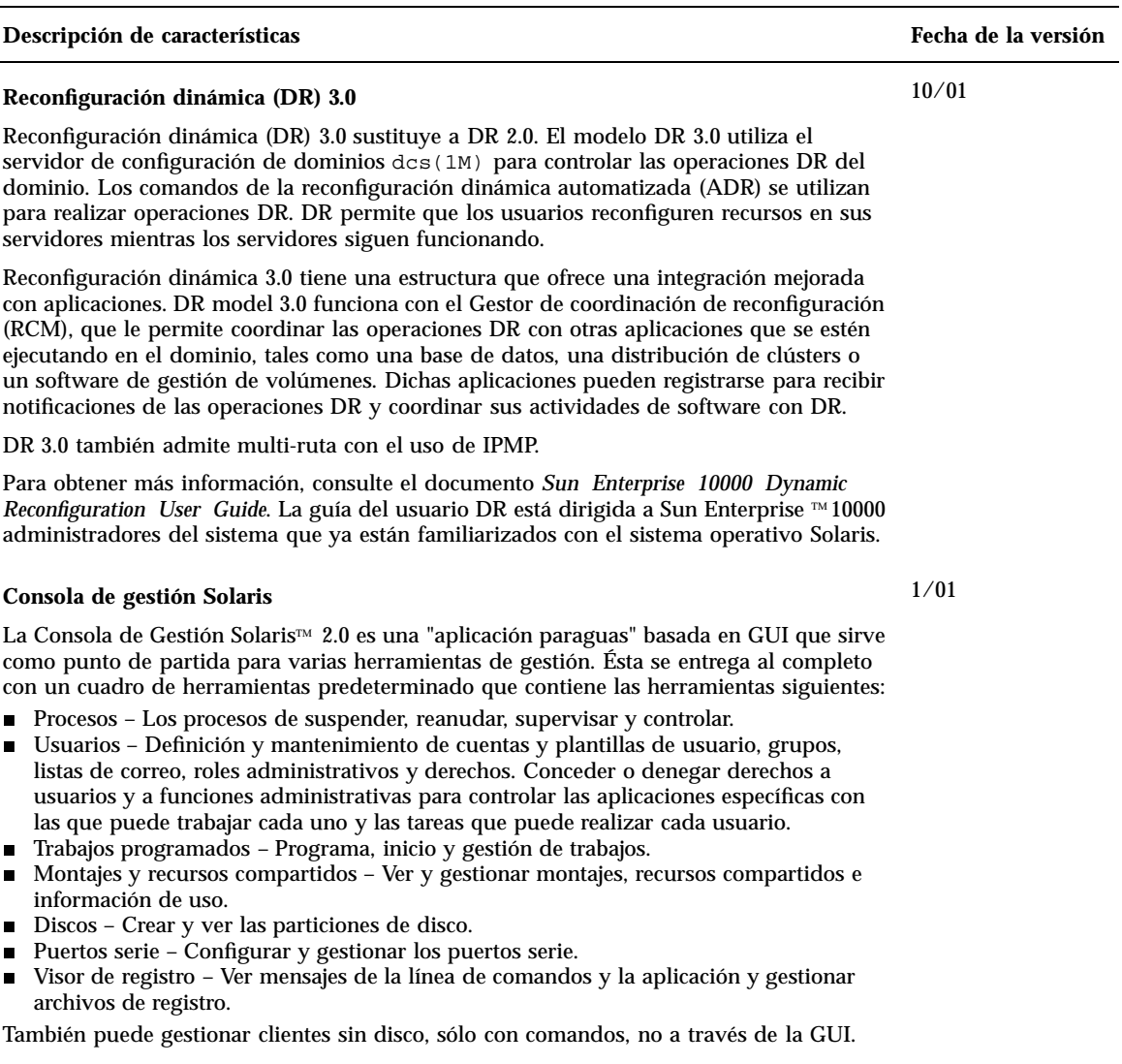

Puede agregar o eliminar herramientas de una caja predeterminada para gestionar conjuntos diferentes si usa la caja de herramientas de la Consola de gestión de Solaris.

Para obtener más información sobre el uso de la interfaz de la línea de comandos, consulte "Solaris Management Console Overview" in *Solaris 8 System Administration Supplement*. Para obtener información sobre cómo iniciar la consola, consulte "Starting Solaris Management Console" in *Solaris 8 System Administration Supplement*. Asimismo, consulte la ayuda asociada a cada herramienta.

#### **Gestión de empresa basada en Web (WBEM)**

Web-Based Enterprise Management (WBEM) contiene estándares para la gestión basada en web de sistemas, redes y dispositivos en varias plataformas. Con esta estandarización, los administradores del sistema pueden gestionar escritorios, dispositivos y redes.

En la versión de actualización 10/00, las adiciones contienen una descripción de las propiedades del sistema que utiliza el Administrador de objetos CIM y las descripciones del nuevo Solaris\_Printer y otras clases de definición de impresión.

En la versión de actualización 1/01, las adiciones contienen:

- La descripción actualizada del comando init.wbem, que ahora inicia el servidor de la Consola de gestión Solaris (SMC) así como el Administrador de objetos CIM.
- La sección agregada que describe cómo actualizar el depósito del Administrador de objetos CIM
- El capítulo Seguridad actualizada remite al usuario a la Consola de gestión Solaris (SMC) para implementar el control de acceso basado en funciones (RBAC).
- El visor de registros de la Consola de gestión de Solaris sustituyó a la aplicacion wbemlogviewer para ver la información de archivos de registro.
- Se ha agregado la descripción de los nuevos archivos Solaris\_Network1.0.mof y Solaris\_Users1.0.mof.

En la versión de actualización 4/01, las adiciones contienen:

■ Sun WBEM SDK 2.4 – anterior a esta actualización, Sun WBEM SDK se entregaba como componente del CD de Solaris Management SDK.

Sun WBEM SDK 2.4 implementa el modelo de eventos CIM.

La documentación del Sun WBEM SDK contiene páginas del comando man, ayuda en línea contextual para CIM Workshop, páginas de referencia Javadoc para las interfaces de programación de la aplicación WBEM y una versión AnswerBook  $\mathbb{M}$  de la *Guía del programador de Sun WBEM SDK*.

- Nuevos proveedores:
	- **Proveedor SNMP**
	- Proveedor de registro del producto
	- Proveedor de rendimiento

Los proveedores contienen páginas HTML procedentes de los archivos MOF relacionados en /usr/sadm/lib/wbem/doc.

**Compilador MOF** ( $mofcomp$ ), que contiene mejoras para admitir el modo individual y la conversión de archivos MOF en formato XML. Se han añadido dos argumentos al comando mofcomp:

−x convierte clases CIM classes definidad en el archivo MOF en documentos XML.

−o dirname configura el compilador MOF para que se ejecute en el modo individual, sin un Gestor de objetos CIM.

Para obtener más información, consulte *Solaris WBEM Services Administrator's Guide*.

10/00

Actualización 1/01 y 4/01

# Gestión de dispositivos

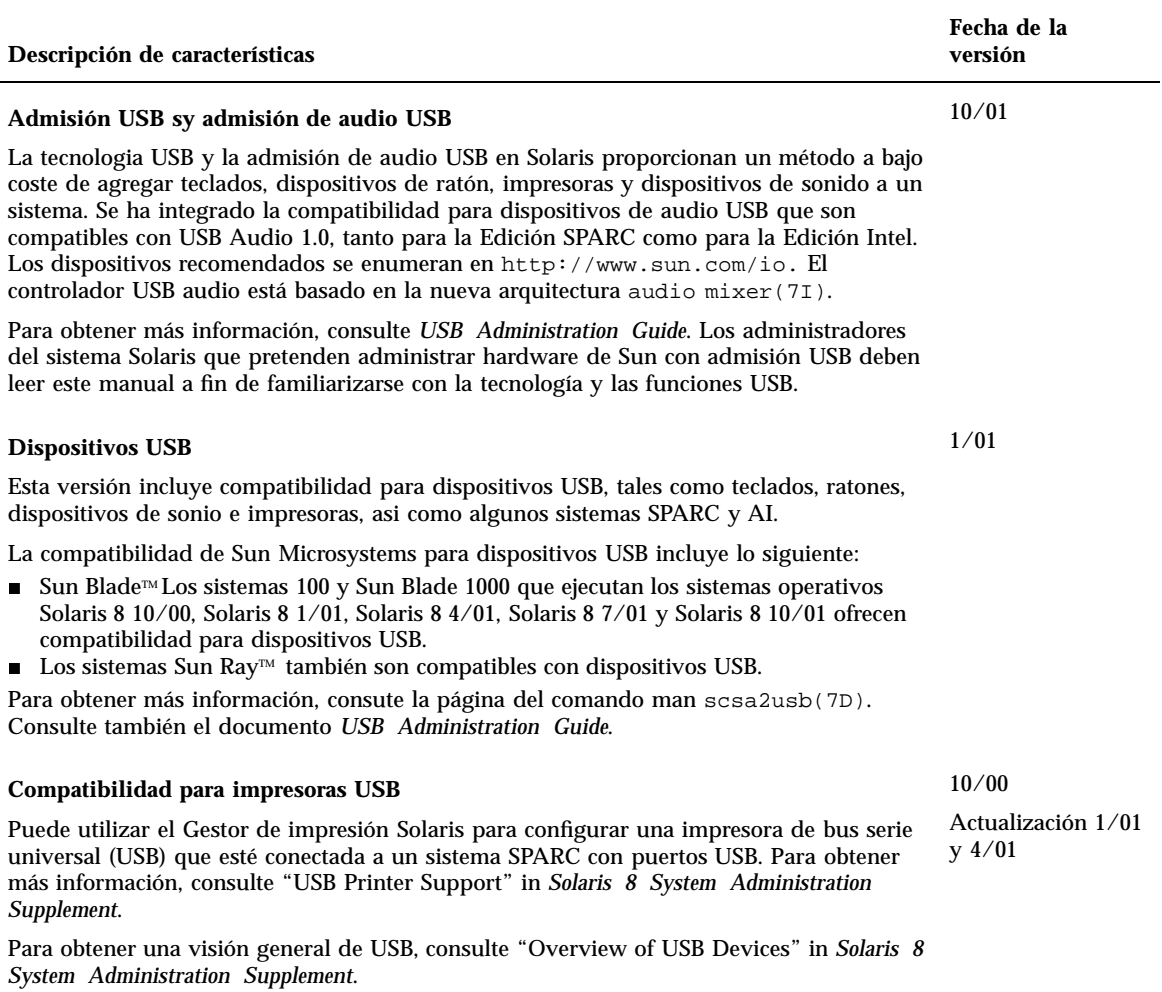

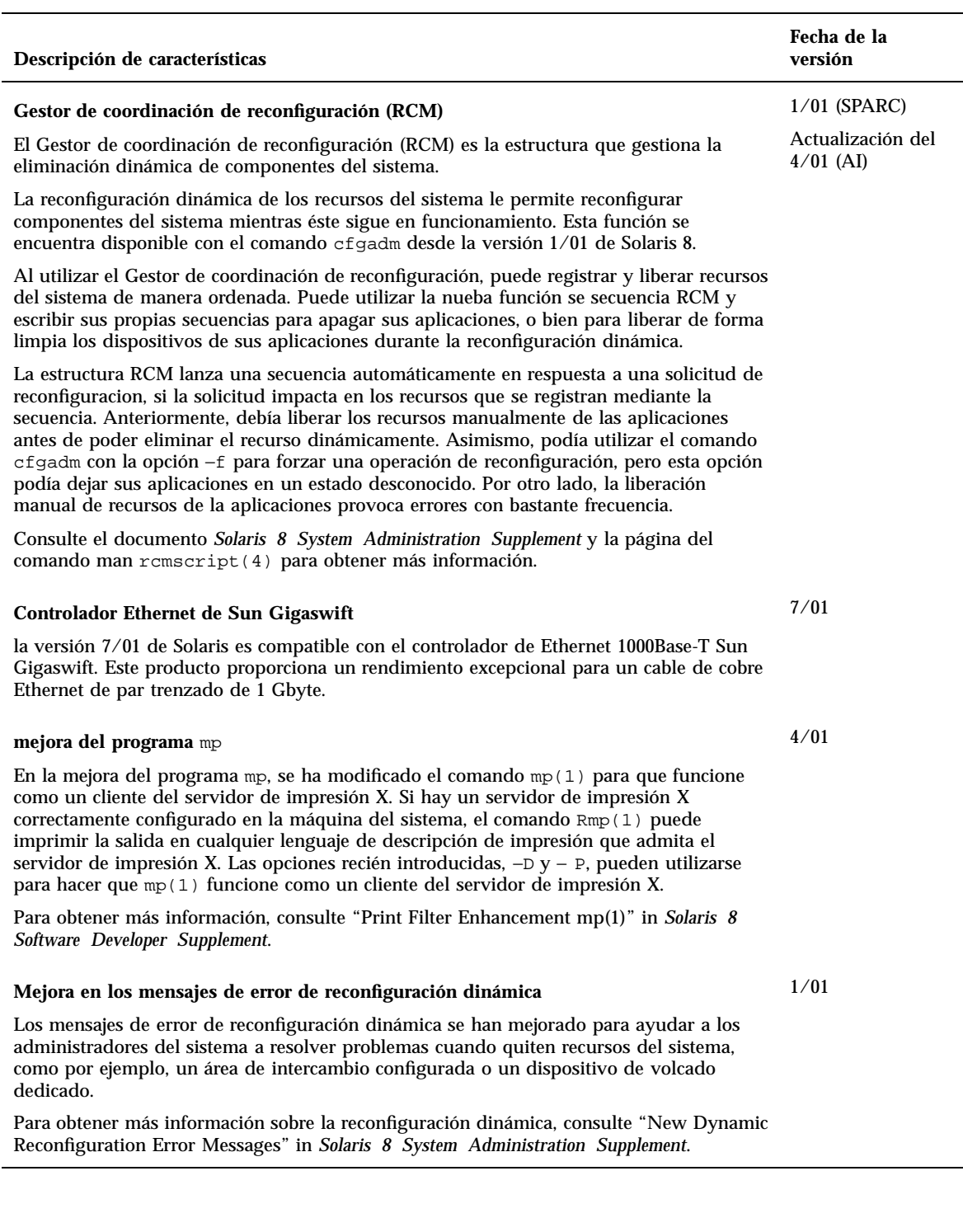

### Gestión de cliente y servidor

### **Descripción de características Fecha de la versión Protocolo de configuración de sistema dinámico (DHCP)** El servicio de Protocolo de configuración de sistema dinámico (DHCP) permite a los sistemas principales recibir direcciones de IP e información relativa a la configuración de la red en el momento del arranque desde un servidor de red. Las distintas mejoras que se han incorporado en el servicio de DHCP de Solaris permiten a este servicio admitir un mayor número de clientes: El servidor de DHCP de Solaris usa actualmente subprocesos múltiples para servir simultáneamente a varios clientes. Un almacén de datos nuevo que almacena los datos en archivos binarios puede admitir un gran número de clientes con un acceso más rápido que con los archivos ASCII y los almacenes de datos NIS+. ■ Se ha rediseñado el acceso a los archivos y a los almacenes de datos NIS+ para que admitan subprocesos múltiples de servidor. Se ha cambiado la arquitectura de acceso a los datos para que otros fabricantes puedan escribir módulos de código que permitan al servidor de DHCP usar cualquier servicio de datos para almacenar datos de DHCP. El servidor de DHCP de Solaris admite además actualizaciones de DNS dinámicas. Puede permitir al servicio de DHCP actualizar el servicio de DNS con los nombres del sistema de los clientes de DHCP que soliciten un nombre de sistema específico. En la actualidad, el cliente de DHCP de Solaris puede configurarse para solicitar un nombre de sistema específico. Para obtener más información, consulte *Solaris DHCP Administration Guide*. 7/01 **Gestión de cliente sin disco** La gestión de cliente sin disco está disponible en la línea de comandos. Puede gestionar clientes sin disco, mostrar una lista de los servicios OS para clientes sin disco y gestionar las modificaciones de todos los clientes sin disco. Para obtener más información sobre la gestión de cliente sin disco, consulte "Managing 1/01

Diskless Clients" in *Solaris 8 System Administration Supplement*.

# Mejoras en la seguridad

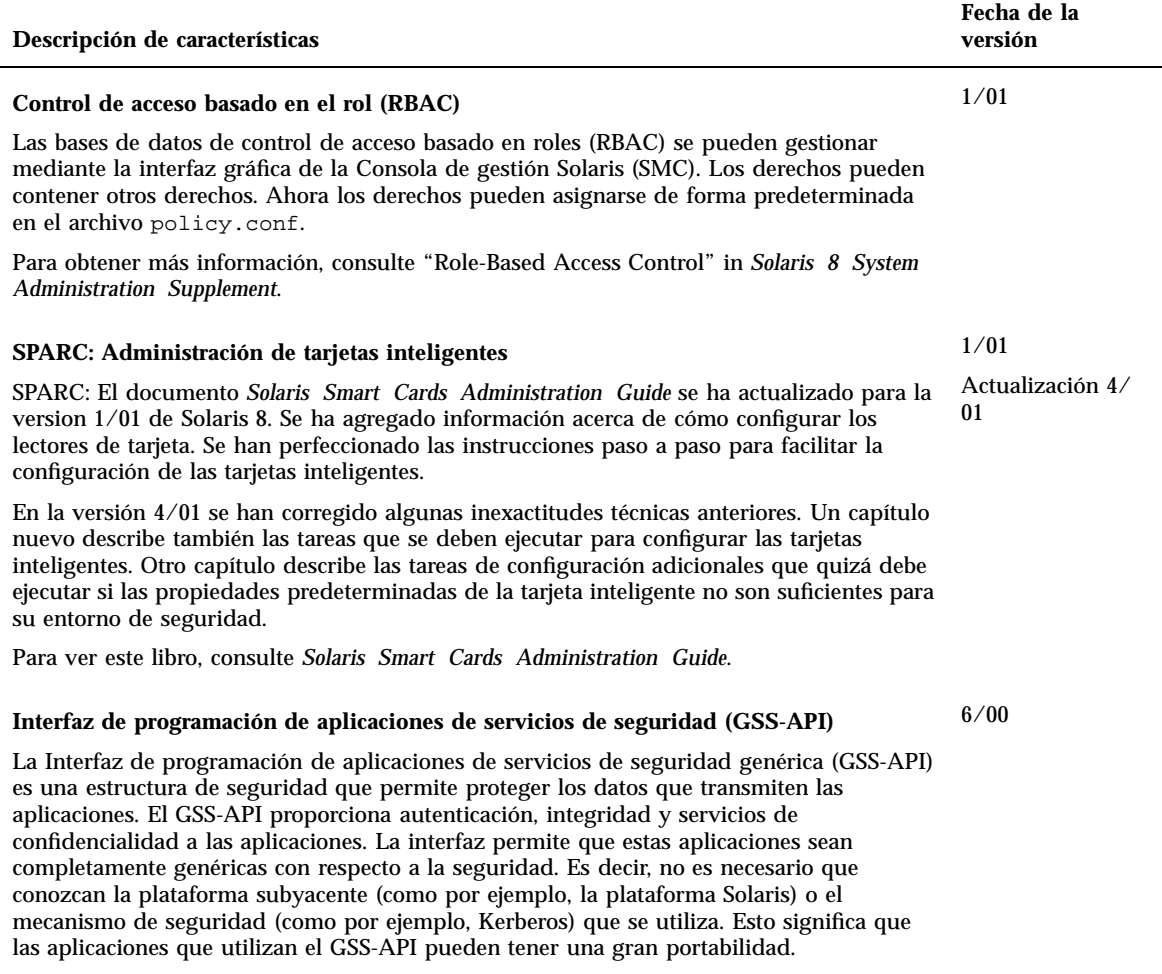

Para obtener más información, consulte *GSS-API Programming Guide*.

# Mejoras en el sistema de archivos

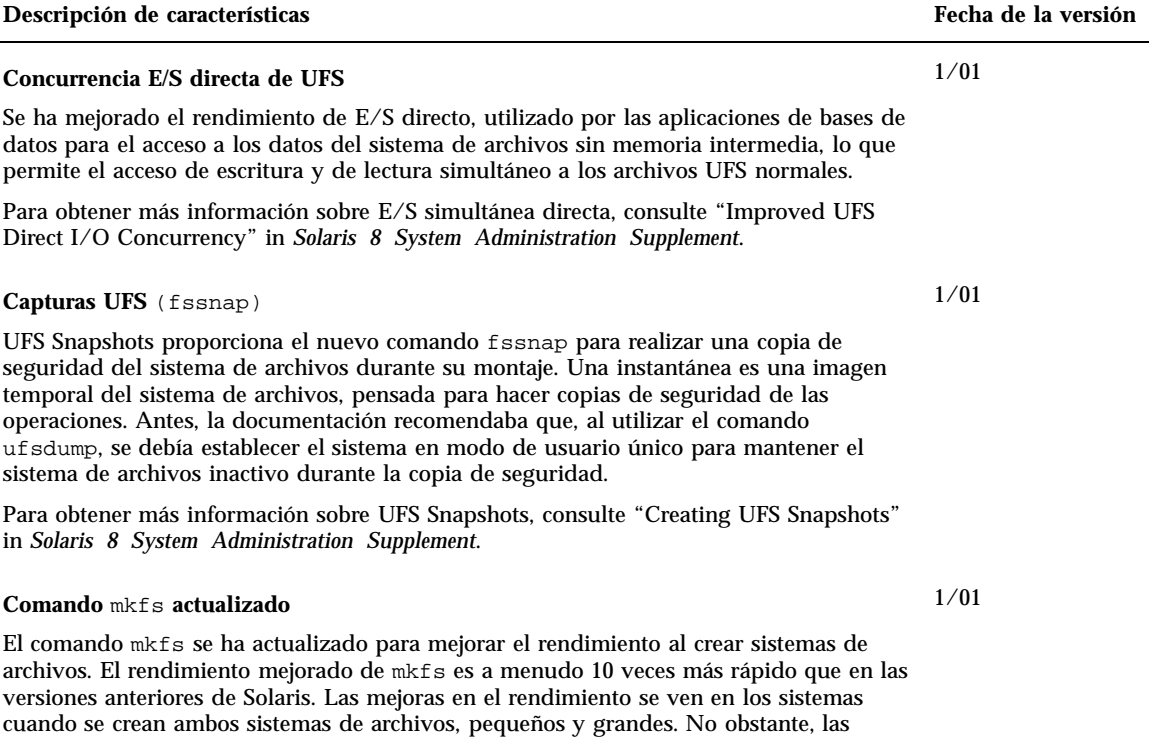

mayores mejoras del rendimiento de mkfs se dan en sistemas con discos de alta

capacidad o de alta velocidad.

# Gestión de soportes extraíbles

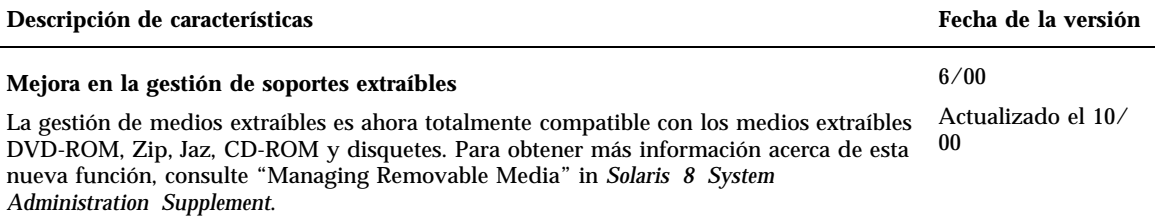

### Mejoras en los recursos del sistema

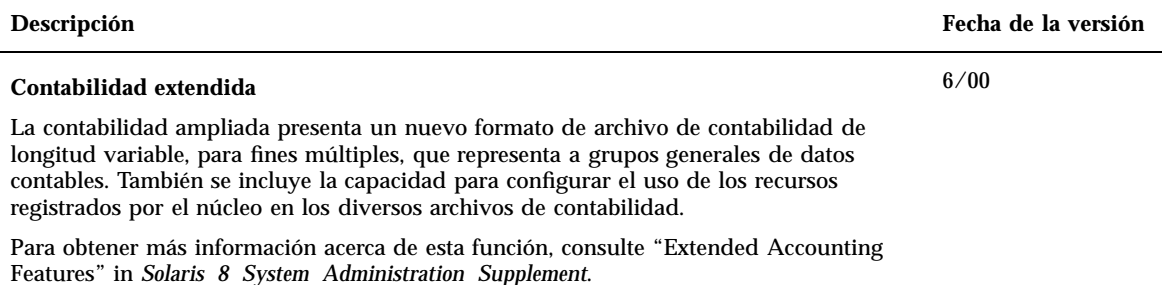

# Mejoras en el rendimiento del sistema

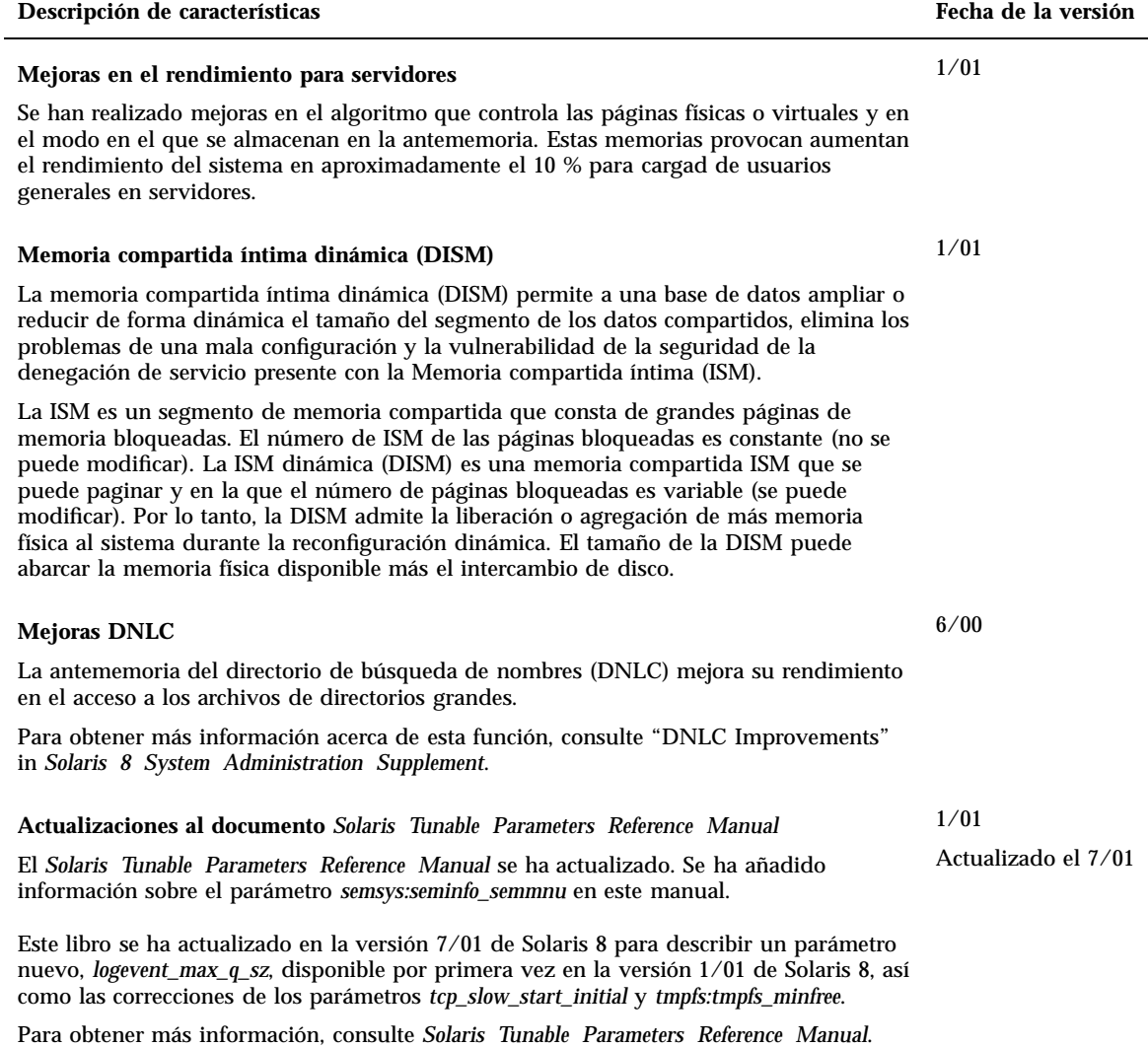

Solaris 8 10/01: Suplemento de novedades del sistema operativo ♦ Noviembre de 2001

### Novedades para desarrolladores

Este capítulo resalta las nuevas funciones de los programadores de Solaris que se han agregado a las versiones de actualización de Solaris 8.

**Nota -** Para la mayoría de las páginas actuales de comando man, debe utilizar el comando man. Las páginas del comando man de la versión de actualización de Solaris 8 contienen nueva información sobre las características, que no se encuentra en el *Conjunto de manuales de referencia de Solaris 8*.

### Herramientas de desarrollo

### **Descripción de características Fecha de la versión SPARC: Interfaz de aplicaciones de memoria remota compartida en clústers** Si desarrolla aplicaciones que amplían el uso de un entorno de clústers de Sun<sup>TM</sup>, puede beneficiarse de esta interfaz. Al utilizar el API de memoria compartida remota, puede programar sus aplicaciones para disminuir la latencia con la que los mensajes pasan a través de interconexiones de clústers de alta velocidad. Dichas aplicaciones de clústers pueden reducir significativamente el tiempo que se necesita para responder a los eventos en una configuración de clústers. Debe tener Sun Cluster 3.0 instalado. Asimismo, necesita disponer de conocimientos expertos para modificar las aplicaciones existentes y sacar el máximo provecho de las posibilidades de la nueva interfaz. Las páginas del comando man librsm(3LIB) y la sección (3RSM) "Sección 3: Funciones ampliadas de biblioteca" de las páginas del comando man incluyen referencias a RSM. 10/01 **Protocolo de configuración de sistema dinámico (DHCP)** El servicio de Protocolo de configuración de sistema dinámico (DHCP) permite a los sistemas principales recibir direcciones de IP e información relativa a la configuración de la red en el momento del arranque desde un servidor de red. Antes de esta versión, los datos de configuración de DHCP sólo se podían almacenar en archivos de texto o NIS+. En esta versión se ha rediseñado el acceso a los datos del servicio de DHCP de Solaris para que use una estructura modular. El DCHP de Solaris proporciona una API que permite al usuario grabar objetos compartidos de modo que admitan todas las prestaciones para almacenar datos de DHCP. El documento *Solaris DHCP Service Developer's Guide* ofrece una visión general de la estructura de acceso a los datos que utiliza Solaris DHCP, directrices generales para los desarrolladores y un listado de las funciones API utilizadas para escribir un módulo que admita un almacén de datos nuevo. Para obtener más información, véase *Solaris DHCP Service Developer's Guide*. 7/01 **Una llamada al sistema de archivos de envío vectorizados:** sendfilev() Una llamada al sistema de archivos de envío vectorizados, sendfilev( ) permite obtener un mejor rendimiento para enviar datos desde los búferes o archivos de las aplicaciones. Por ejemplo, en términos de rendimiento de web, un servidor de web puede generar una respuesta HTTP (cabecera, datos y final, así como las incorporaciones de una sede de servidor SSI) en una única llamada al sistema. Esta función proporciona una rendimiento óptimo con NCA, ya que permite la devolución de múltiples bloques, que pueden proceder de varios archivos para la respuesta. Para obtener más informacion, consulte la página del comando man sendfilev(2). 7/01

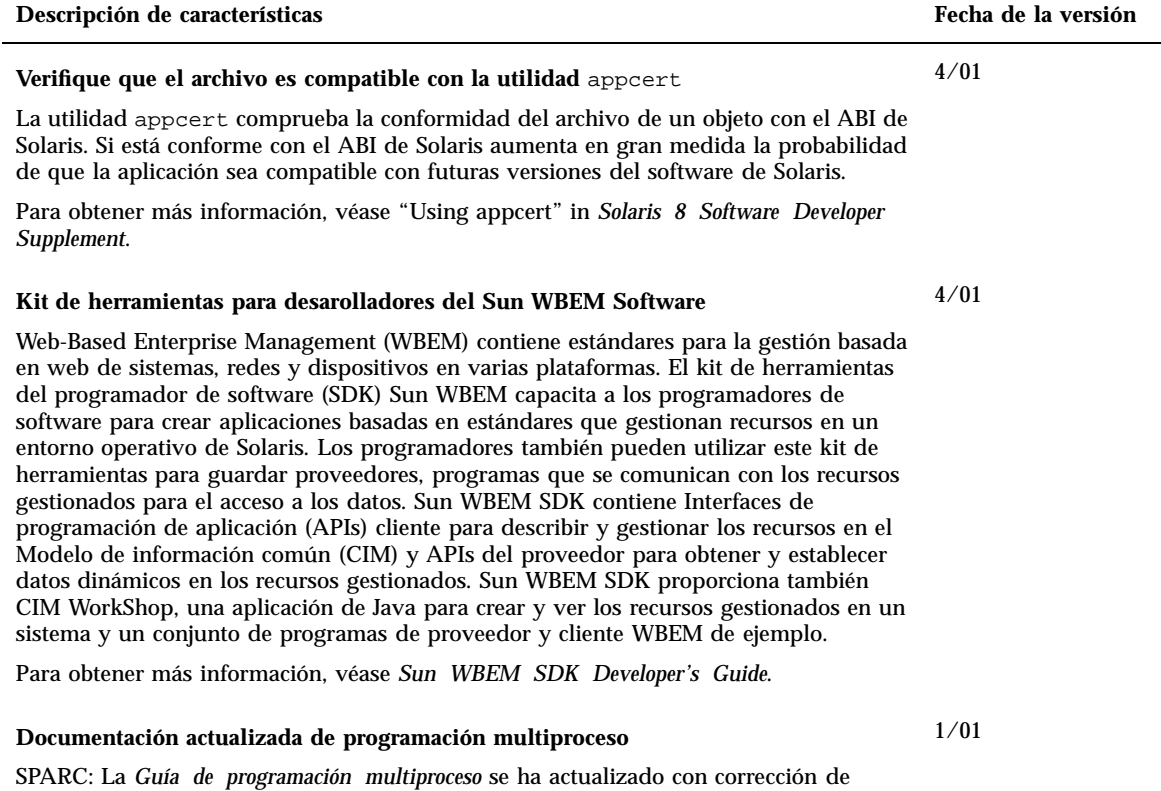

Para obtener más información, véase *Multithreaded Programming Guide*.

errores: 4308968, 4356675, 4356690.

### **Descripción de características Fecha de la versión Revisiones del documento** *Linkers and Libraries Guide* 10/00

Actualización 1/01 y

7/01

El documento *Linkers and Libraries Guide* se ha actualizado con funciones nuevas. En la versión 10/00, las actualizaciones incluyen:

- El vinculador en tiempo de ejecución hace caso omiso de la variable del entorno LD\_BREADTH. Consulte la seccion "Rutinas de inicialización y terminación".
- Se ha ampliado el vinculador en tiempo de ejecución y su interfaz depuradora para mejorar su tiempo de ejecución y el análisis de archivos esenciales. Esta actualización se identifica con un nuevo número de versión. Consulte la sección, "Manipulación de agentes." Esta actualización amplía los campos  $r1$  flags, rl\_bend y rl\_dynamic de la estructura rd\_loadobj\_t. Consulte la sección "Exploración de objetos cargables".
- Ahora se proporciona una validación de los datos cambiados de ubicación en relación con su uso o posible uso, con copia de los cambios de ubicación. Consulte la sección "Reubicaciones de reemplazo".
- Solamente se pueden crear filtros de 64 bits desde un archivo map utilizando la opción link-editors -64. Consulte la sección "Generación de un filtro estándar".
- Se proporcionan algunas notas con explicaciones de por qué la expansión de muestra de cadena dinámica \$ORIGIN está restringida dentro de las aplicaciones seguras. Consulte la seccion "Seguridad".
- Si utiliza dlinfo(3DL), puede inspeccionar las rutas de búsqueda que se usan para localizar las dependencias de los objetos dinámicos.
- La semántica de la búsqueda dlsym(3DL) y dlinfo(3DL) se ha ampliado con un nuevo control, RTLD\_SELF.
- El mecanismo de búsqueda de símbolos en tiempo de ejecución que se utiliza para cambiar la ubicación de los objetos dinámicos se puede reducir de forma significativa estableciendo información directa vinculante dentro de cada objeto dinámico. Consulte las secciones "Uniones externas" o "Unión directa".

#### **Descripción de características Fecha de la versión**

#### **Revisiones al documento** *Linkers and Libraries Guide***, continuación**

En la versión 1/01, las actualizaciones incluyen:

- $\blacksquare$  La información simbólica disponible de dladdr (3DL) se ha mejorado con la introducción de dladdr1().
- Puede obtener el \$ORIGIN de un objeto dinámico de dlinfo(3DL).
- El mantenimiento de los archivos de configuración en tiempo de ejecución que se crearon con  $crle(1)$  se ha simplificado con la presentación de las opciones de línea de comandos que se usaron para crear el archivo de configuración. También está disponible una función de actualización. (Consulte la opción −u.)
- El vinculador del tiempo de ejecución y su interfaz depuradora se han ampliado para que detecten la resolución de entrada procedimiento-enlace-tabla. Esta actualización se identifica con un nuevo número de versión. Consulte la seccion "Manipulación de agentes". Esta actualización amplía la estructura rd\_plt\_info\_t. Consulte la sección "Omisión de la tabla de vínculos de procedimientos".
- Se pueden definir como no ejecutables una serie de aplicaciones mediante el nuevo descriptor de segmentos de mapfile Consulte la sección "Declaraciones de segmentos".

### **Revisiones al documento** *Linkers and Libraries Guide***, continuación**

En la versión 7/01, las actualizaciones incluyen:

- Las dependencias no utilizadas pueden determinarse mediante el uso de  $1dd(1)$ . (consulte la opción −u).
- Se han agregado varias extensiones ELF ABI y se ha revisado la documentación asociada. Consulte las secciones "Inicializacion y terminación", "Rutinas de inicialización y terminación", las tablas 6, 9, 16, 17, "Grupos de sección", las tablas 19, 24, 45, 46 y "Carga de programas (especificos del procesador)".
- Se ofrece una mayor flexibilidad en el uso de las variables de entorno vínculo-editor al haberse agregado las variantes  $32y - 64$  Consulte la seccion "Environment" Variables" en el manual *Linker and Libraries Guide*.

Para obtener más información, consulte el documento *Linker and Libraries Guide*.

#### **Actualizaciones al documento** *System Interface Guide*

El documento *System interface guide* se ha actualizado para incorporar correcciones de errores. Esta versión corrige varios errores tipográficos en ejemplos de código de origen y texto.

Para obtener más información, consulte el documento *System Interface Guide*.

6/00

### Controladores de dispositivos de escritura

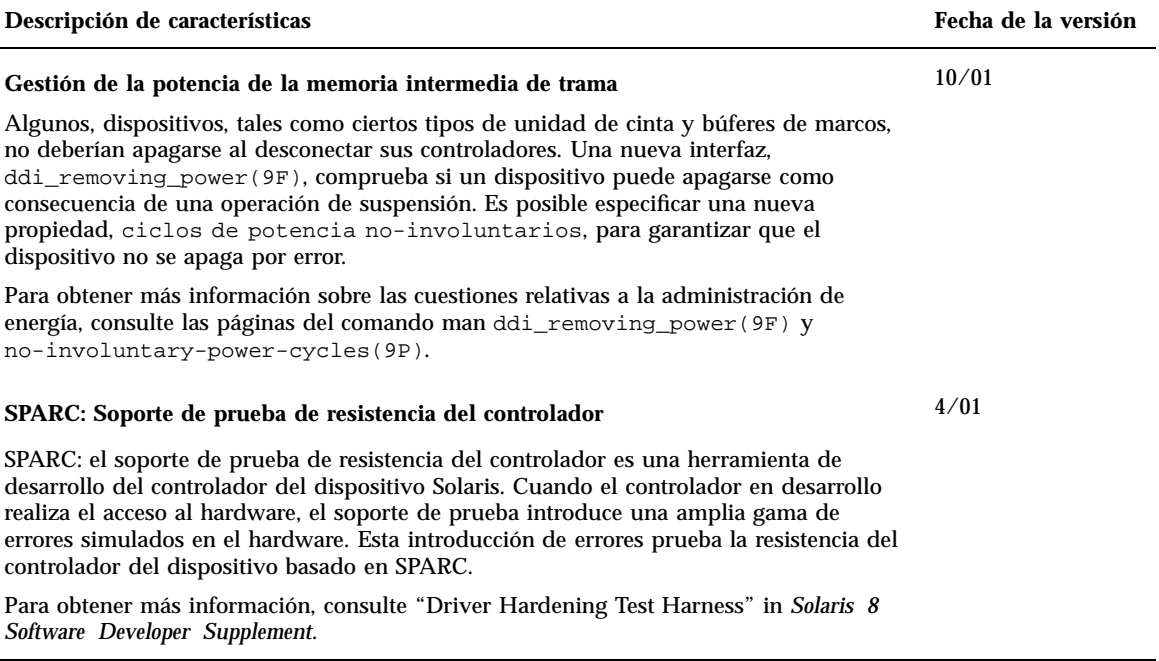

L

#### Novedades para desarrolladores **37**

### **Documentación de los controladores de alta disponibilidad**

"Controladores de alta disponibilidad" proporciona una descripción detallada de cómo diseñar los controladores para que admitan una disponibilidad alta aumentando la resistencia del controlador y asegurando su servicio. Este material amplía la información que se proporciona en *Solaris 8 Writing Device Drivers*.

Para obtener más información, véase "High-Availability Drivers" in *Solaris 8 Software Developer Supplement*.

#### **Controlador** LAN **genérico (GLD)**

Puede utilizar el controlador genérico LAN para implementar la mayoría de las funciones STREAMS y de la Interfaz de proveedor de enlace de datos (DLPI) para un controlador de red Solaris. Hasta la versión 10/00 de Solaris 8, el módulo GLD sólo estaba disponible para los controladores de red de la *Edición de plataforma Intel* de Solaris. Ahora GLD también está disponible para los controladores de red de la *Edición de plataforma SPARC*.

En la versión 4/01, GLD está actualizado con corrección de errores.

Para obtener más información, véase "Drivers for Network Devices" in *Solaris 8 Software Developer Supplement*.

10/00

Actualizacion 4/01

10/00

# Admisión de idiomas

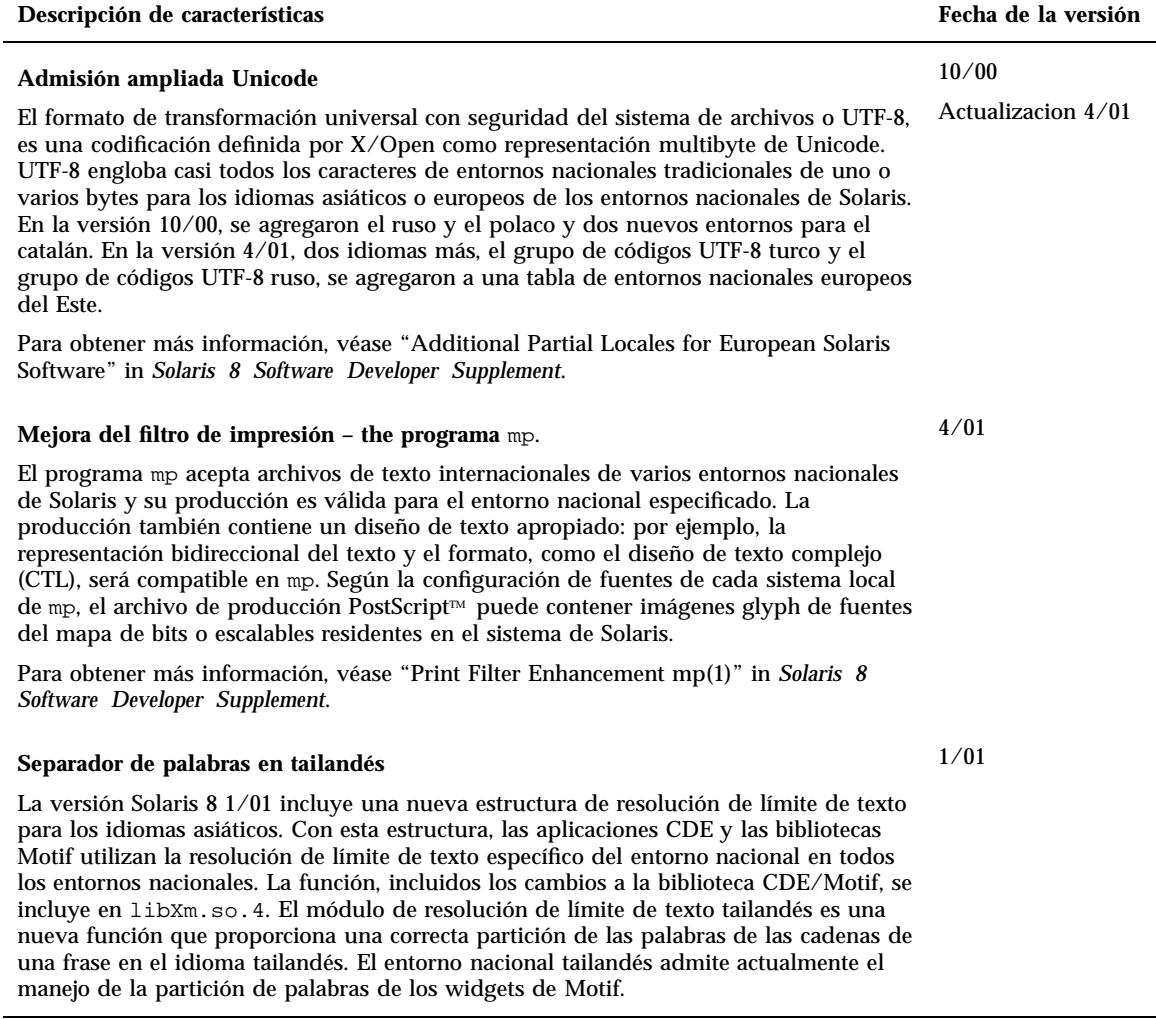

### Versiones de Java

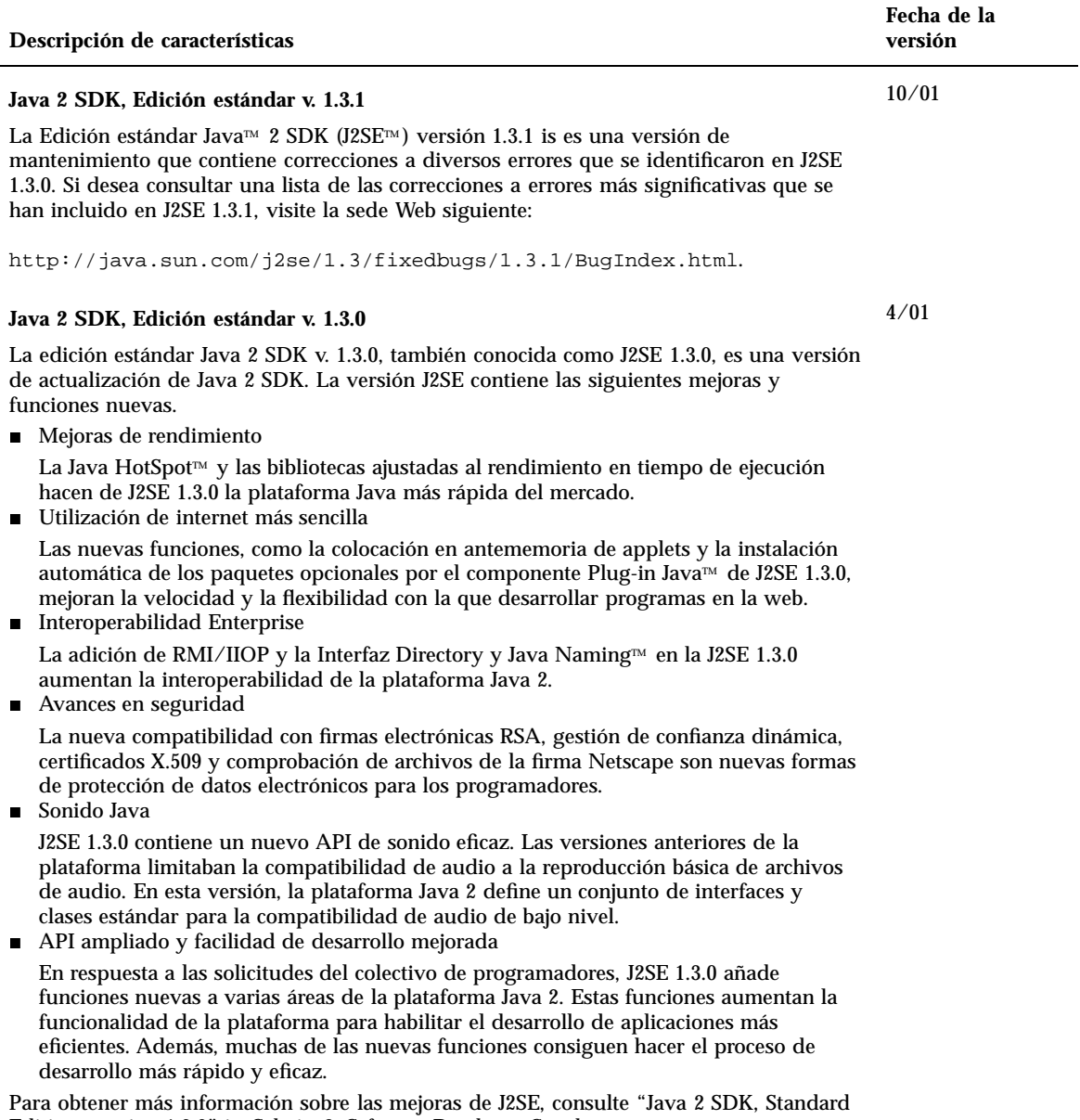

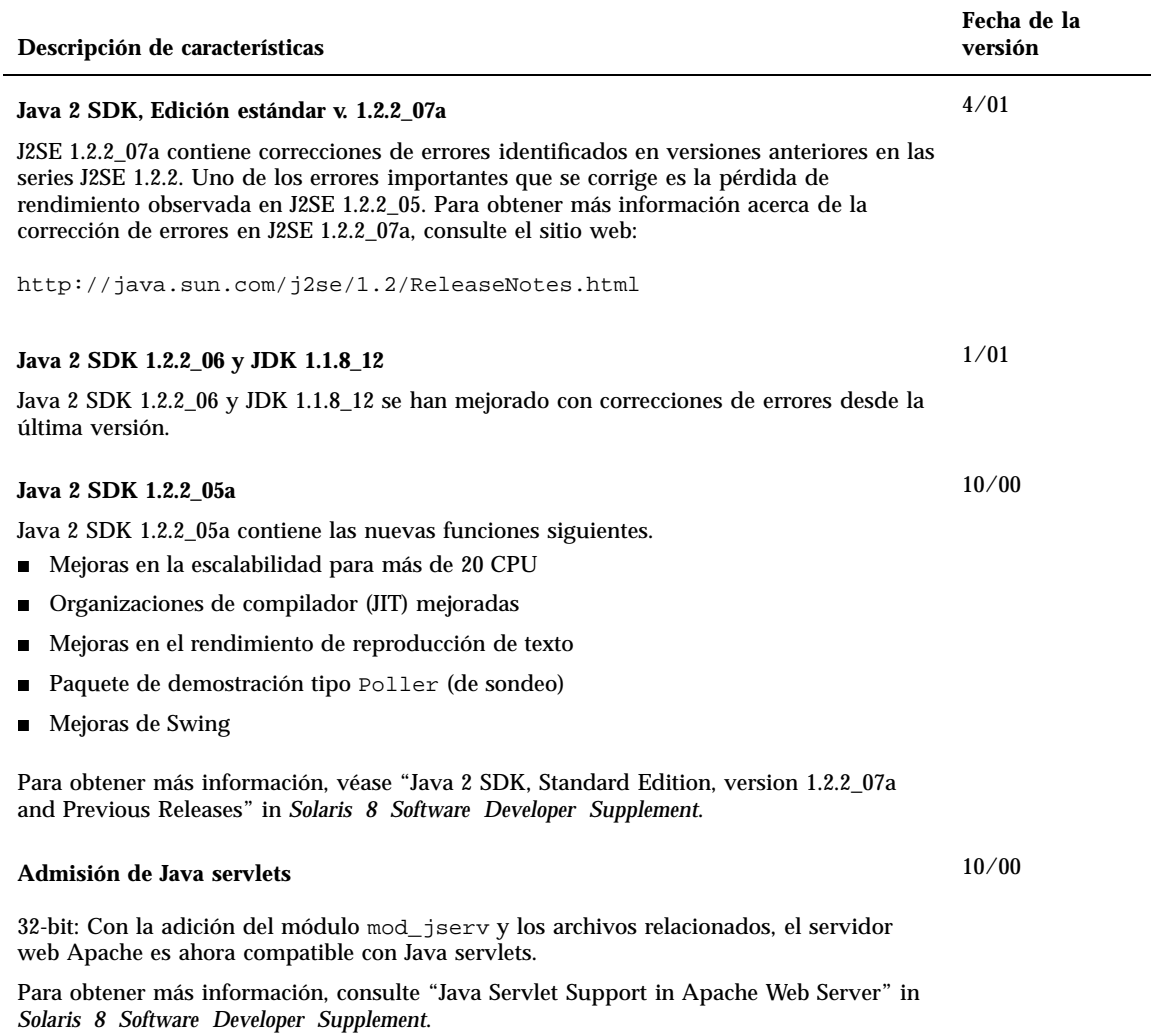